# **BackPass Crack Incl Product Key Download**

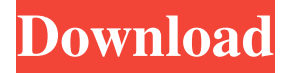

#### **BackPass Free PC/Windows**

Home & Business Search The time has come for you to search your home and business using our new search engine. Advanced search features allow

you to search and compare products from all the top online home improvement stores. Fast, simple and free, we have everything you need to save time and money. Join the over 7 million customers that we are proud to serve. These icons link to social bookmarking sites where readers can share and discover new web pages.Pagine Friday, March 24, 2014 Soul Food Friday: The Legacy of Chicago From the "Mean Girls" we have "Mean Girls Eat". When it comes to soul food, Chicago is where it's at. You'd be hard pressed to find a more diverse, more creative, and more delicious menu of soul food restaurants in a city of its size. I will take soul food from any place, but Chicago has no shortage of them. For me, it all started in the '70s. That's when I'd make the trek down the South Side to the now abandoned Gladys Restaurant (The Corner Market). My mother always took me to Grace's Fried Chicken, but the building and the menu looked very similar to Gladys. Both restaurants served fried chicken, yams, and macaroni. Grace's was very popular in the '70s, with a cult like following. Around 1980 it was bought out by Lou's Kosher, and it became the only kosher fried chicken in the neighborhood. I would eat there almost every day, and I remember Lou's a lot longer than I remember the fried chicken. Around that time, a black girl from around the neighborhood started

working at Gladys' with my mom. When I got a little older, I started going down to Gladys' a lot, and watching her cook was always an enjoyable experience. My mom and I went to Gladys' probably once a week until they closed. When I was 8 or 9 years old, we went down to Mac's Barbeque. Mac's was on the west side, and the two of us would get out of school and drive down together. I would take a bus from West Town to the nearby Morgan Park stop, and then my mom would pick me up on her way to work at the hospital. As I got older, Mac's became a regular lunch place for me. My mom would take me once or twice a week, and

### **BackPass With Serial Key**

Enter the master password to verify your login data. BackPass is a small, yet reliable utility for Windows that allows you to quickly access your private information. The application features a database which may be accessed by up to 3 users. 6. 4. Somethings i think Somethings you think 4.1.4.2 Title Name 1 Generation of a backup MSSA 2 Set up a logout MSSA 2.1 Logout after X minutes of inactivity MSSA 2.2 Logout in case the mouse is not moved MSSA 2.3 Delete the database entries when closing the program MSSA 4.2 Creation of encrypted contacts Create a new label with a password 7. 4.2.1 Creation of a new label MSSA 7.1 Enter the master password MSSA 7.2 Choose the password length MSSA 7.3 Choose the password length MSSA 7.4 Create a new label MSSA 7.5 Rename the current label MSSA 7.6 Create a new label with a name and a password MSSA 7.7 Save the new label as "File" or "BackPass" MSSA 7.8 Return to the previous label MSSA 7.9 View the user contacts View the user contacts 4.3.2.3 BackPass logout after X minutes of inactivity MSSA 8 Display problems Title Name 1 Logout in case the mouse is not moved MSSA 2.1 Logout in case the mouse is not moved MSSA 8.1 Logout after X minutes of inactivity MSSA 8.2 Search through the database Keyword 9 Create a new label MSSA 9.1 Create a new label MSSA 81e310abbf

#### **BackPass Crack Free X64**

Encrypted database interface BackPass is a secure, powerful and intuitive application which allows you to easily store private information is a secure space. You may create an encrypted contact book, store login data and notes, regardless of their length. The application allows you to set a master password and a security question to block access to its interface. Encrypted database BackPass represents a small, protected database which allows you to store important information that you do not wish to make public. The password protection efficiently blocks the access to the program's interface and to its functions. You need to enter a password and a security question, in order to retrieve the keyphrase, in case you forget or misplace it. BackPass allows you to save a series of information, under a particular label, for instance a name. You can save login data, such as the website address, username and password, then encrypt the storage space in order to keep them secret. You may also enter emails, phone numbers, addresses and notes. Database backup, export and import You may easily create a backup for the database, for the purpose of safekeeping or transfer. The.TES file cannot be opened by other software, instead, you can use it in order to retrieve the information within BackPass. Moreover, you can clear away the database entries or export them to a CSV file. The software also supports CSV documents for data import. Another useful function that BackPass features is the auto-logout. This tool automatically logs you out and closes the program after a few minutes of inactivity, for security purposes. Display problems While BackPass is a reliable utility, an unpleasant issue occurs each time you log in. When you save a data profile, you can view the entry in the list, but the data is not displayed. For example, you can select any on the names from the column on the left, but the information is not displayed. Instead, the only way to view the data is to export it to CSV. 2038: Losing World of Warcraft gets more important rise of video games has been a massive part of the cultural landscape for much of the last century. As

console and computer games have transitioned over the past few decades, so too has the medium we partake in them. One game that has seen a steep decline in interest since its inception in 1994 – namely, World of Warcraft. That's not to say there aren't still millions

## **What's New In?**

BackPass is an intuitive application which allows you to easily store private information is a secure space. You may create an encrypted contact book, store login data and notes, regardless of their length. The application allows you to set a master password and a security question to block access to its interface. Encrypted database BackPass represents a small, protected database which allows you to store important information that you do not wish to make public. The password protection efficiently blocks the access to the program's interface and to its functions. You need to enter a password and a security question, in order to retrieve the keyphrase, in case you forget or misplace it. BackPass allows you to save a series of information, under a particular label, for instance a name. You can save login data, such as the website address, username and password, then encrypt the storage space in order to keep them secret. You may also enter emails, phone numbers, addresses and notes. Database backup, export and import You may easily create a backup for the database, for the purpose of safekeeping or transfer. The.TES file cannot be opened by other software, instead, you can use it in order to retrieve the information within BackPass. Moreover, you can clear away the database entries or export them to a CSV file. The software also supports CSV documents for data import. Another useful function that BackPass features is the auto-logout. This tool automatically logs you out and closes the program after a few minutes of inactivity, for security purposes. Display problems While BackPass is a reliable utility, an unpleasant issue occurs each time you log in. When you save a data profile, you can view the entry in the list, but the data is not displayed. For example, you can select any on the names from the column on the left, but the

information is not displayed. Instead, the only way to view the data is to export it to CSV. The software was reviewed by Domagoj Vujicic, last updated on September 29th, 2015[Mortality in the elderly due to viral hepatitis]. In a country like Italy, where alcohol consumption is very high, the mortality due to viral hepatitis is low. In the elderly people, the mortality rate is higher than in other age groups. In people with liver cirrhosis, the mortality is related to the severity of liver disease, and so the mortality from viral hepatitis in those with chronic liver disease is high. The death rate from viral hepatitis in the elderly is due to liver failure, liver cancer and other forms of liver disease.The Queensland Government is proposing an increase of \$1.20 per kilometre on the current fuel excise, raising the cost of a litre of unleaded to \$1.51 per litre. The new rate is an increase of 0.6 cents per litre since it was introduced on July 1

**System Requirements For BackPass:**

Player level: Minimum Player Level: 51 Recommended Player Level: 74 Endgame content - All DLC is recommended. Location requirements: The Home World is located in the center of the universe. You may be required to accept an unsolvable encounter if the location is far from your home world. Spell Performing Class Features As a Spell Performing class, you gain the following class features. Perform Spell (Sp): At level 1, you learn to use your wand to

<https://cdn.lyv.style/wp-content/uploads/2022/06/06071156/Assist.pdf> <https://ledromadairemalin.eu/wp-content/uploads/2022/06/calele.pdf> [https://gestionempresaerp.com/wp-content/uploads/2022/06/HDD\\_Low\\_Level\\_Format\\_Tool.pdf](https://gestionempresaerp.com/wp-content/uploads/2022/06/HDD_Low_Level_Format_Tool.pdf) <https://glammazone.com/wp-content/uploads/2022/06/CReST-1.pdf> <https://kiralikofis.com/wp-content/uploads/2022/06/DTools.pdf> [https://fortworth-dental.com/wp-content/uploads/2022/06/Gattaca\\_Server.pdf](https://fortworth-dental.com/wp-content/uploads/2022/06/Gattaca_Server.pdf)

[https://moulderp.it/wp-content/uploads/2022/06/Linkin\\_Park\\_Windows\\_7\\_Theme\\_with\\_sound.pdf](https://moulderp.it/wp-content/uploads/2022/06/Linkin_Park_Windows_7_Theme_with_sound.pdf)

[https://rshop.in/wp-content/uploads/2022/06/Moyea\\_SWF\\_to\\_iPod\\_Converter.pdf](https://rshop.in/wp-content/uploads/2022/06/Moyea_SWF_to_iPod_Converter.pdf)

<https://karydesigns.com/wp-content/uploads/2022/06/brigav.pdf>

<http://hotelthequeen.it/wp-content/uploads/2022/06/amaing.pdf>